# CS 199 Computer Programming

Spring 2018 Lecture 5 Control Statements

## **Control Structures**

#### **3 control structures**

- **Sequence structure**
	- **Programs executed sequentially by default**

#### **Branch structure**

- Unconditional branch
	- goto
- Control proceeds dependent on conditions
	- if, if/else, switch
- **Repetition structures (loop instructions)**
	- Control repeated until condition met while, do/while, for

### **Control Structures (cont.)**

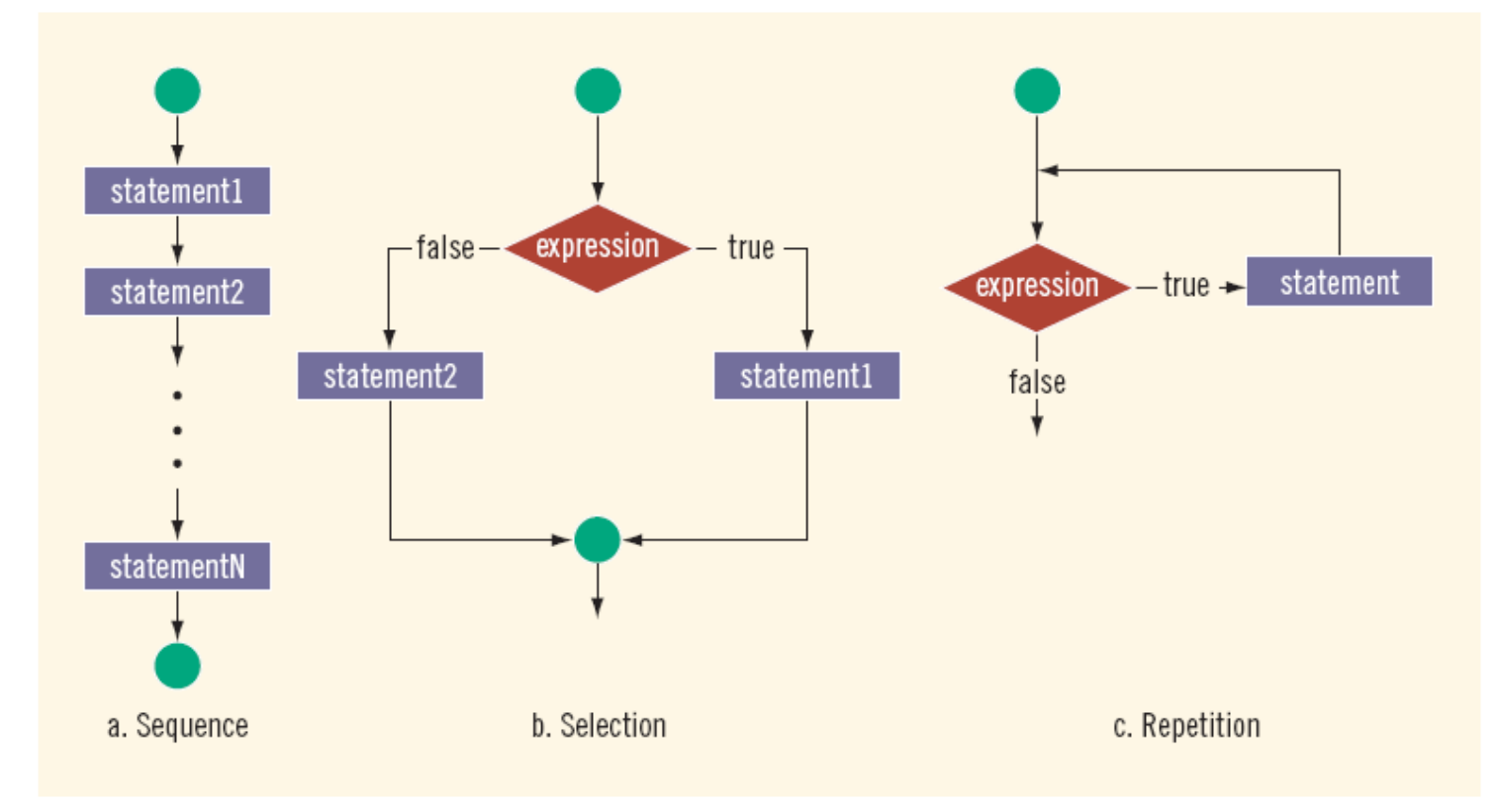

FIGURE 4-1 Flow of execution

### **Conditional Statements**

- A conditional statement allows the program to make a decision or comparison and then select one of two paths, depending on the result of the comparison.
- Two constructs
	- $\blacksquare$ if statement
		- $-$ if
		- –if-else
		- $-$ if-else-if
	- •Select case statement

## **Basic If-Statement**

• Syntax

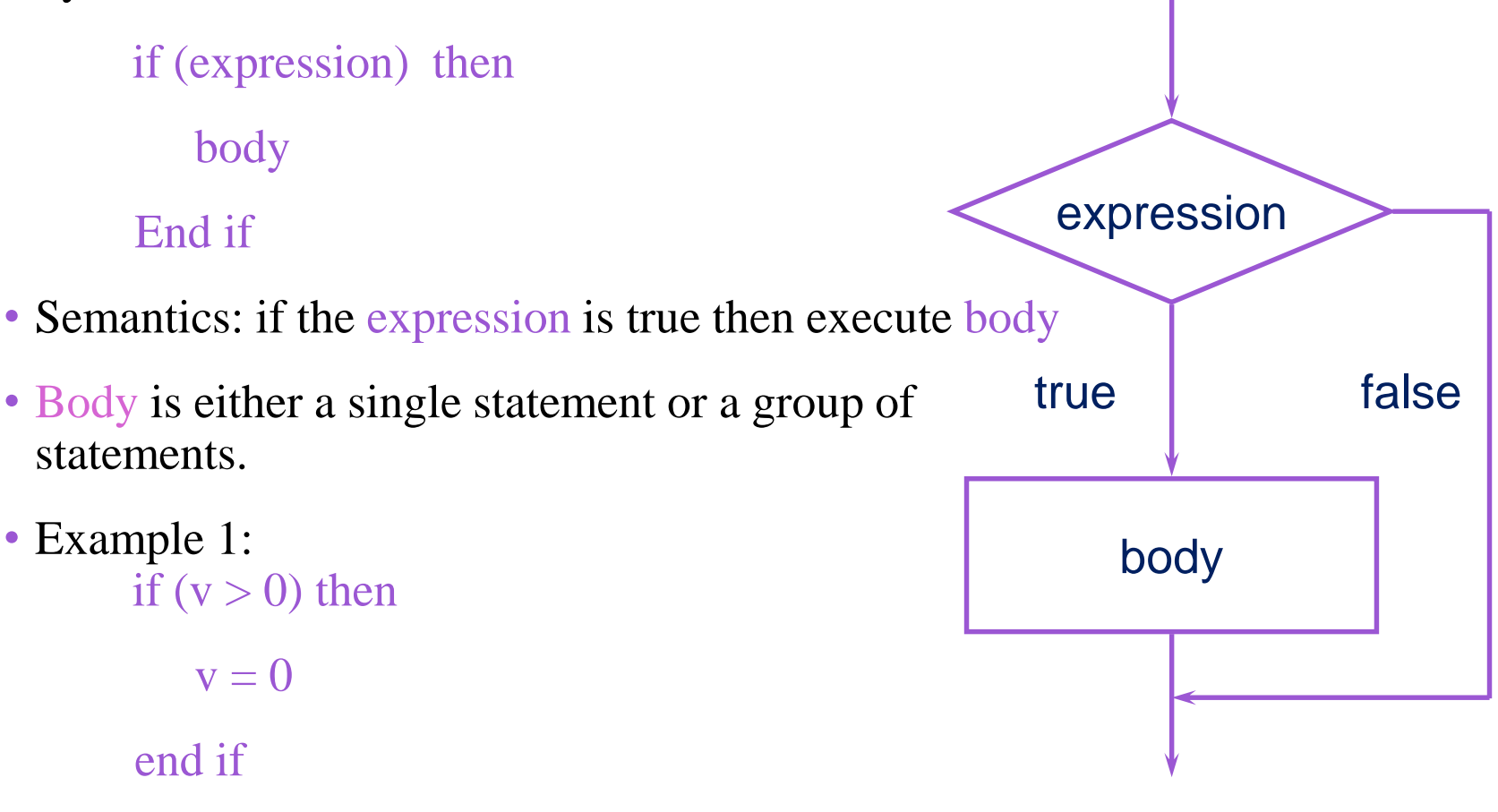

#### **Condition**

Beware of

- Condition" is a logical expression that evaluates to true or false. It could be a relational or Boolean expression.
- Simple conditions are built using
	- $-$  Relational Operators: <, >, >=, <=
	- Equality Operators:  $==$ , /=

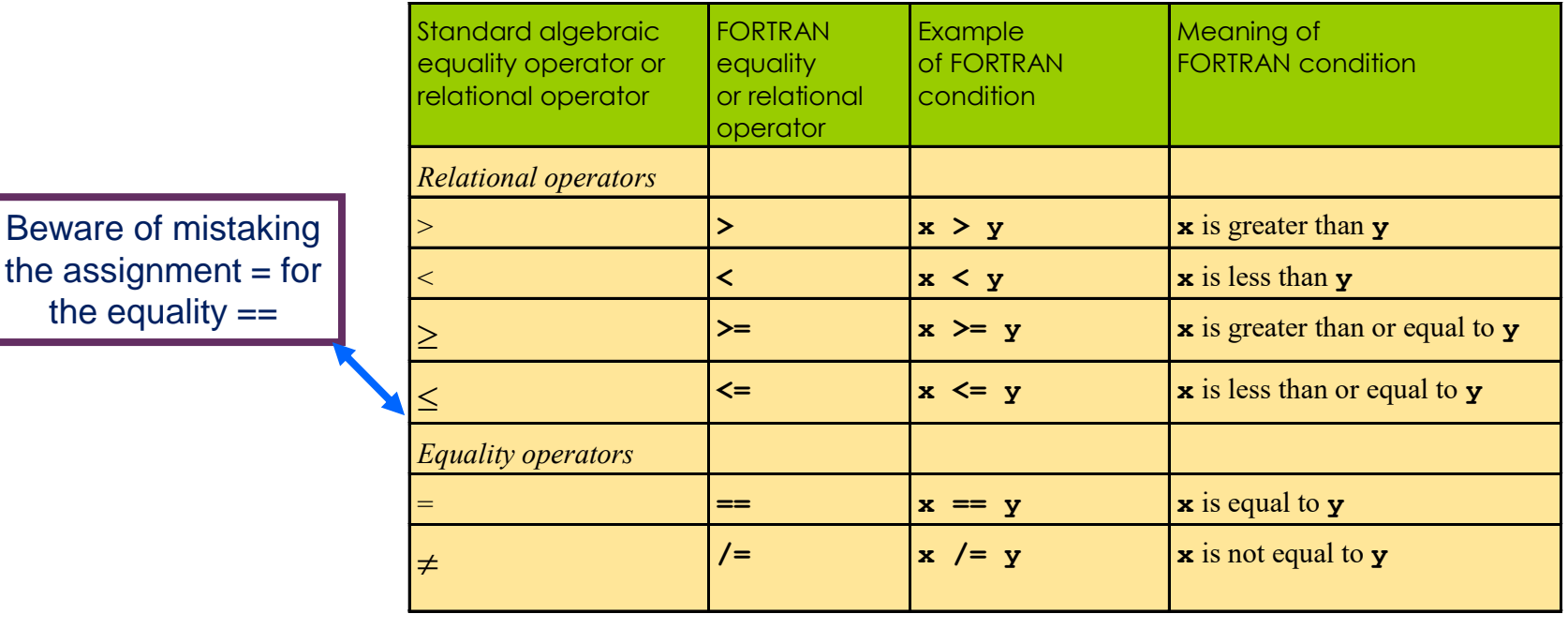

### **Example 1**

The following FORTRAN program finds the absolute value of an integer.

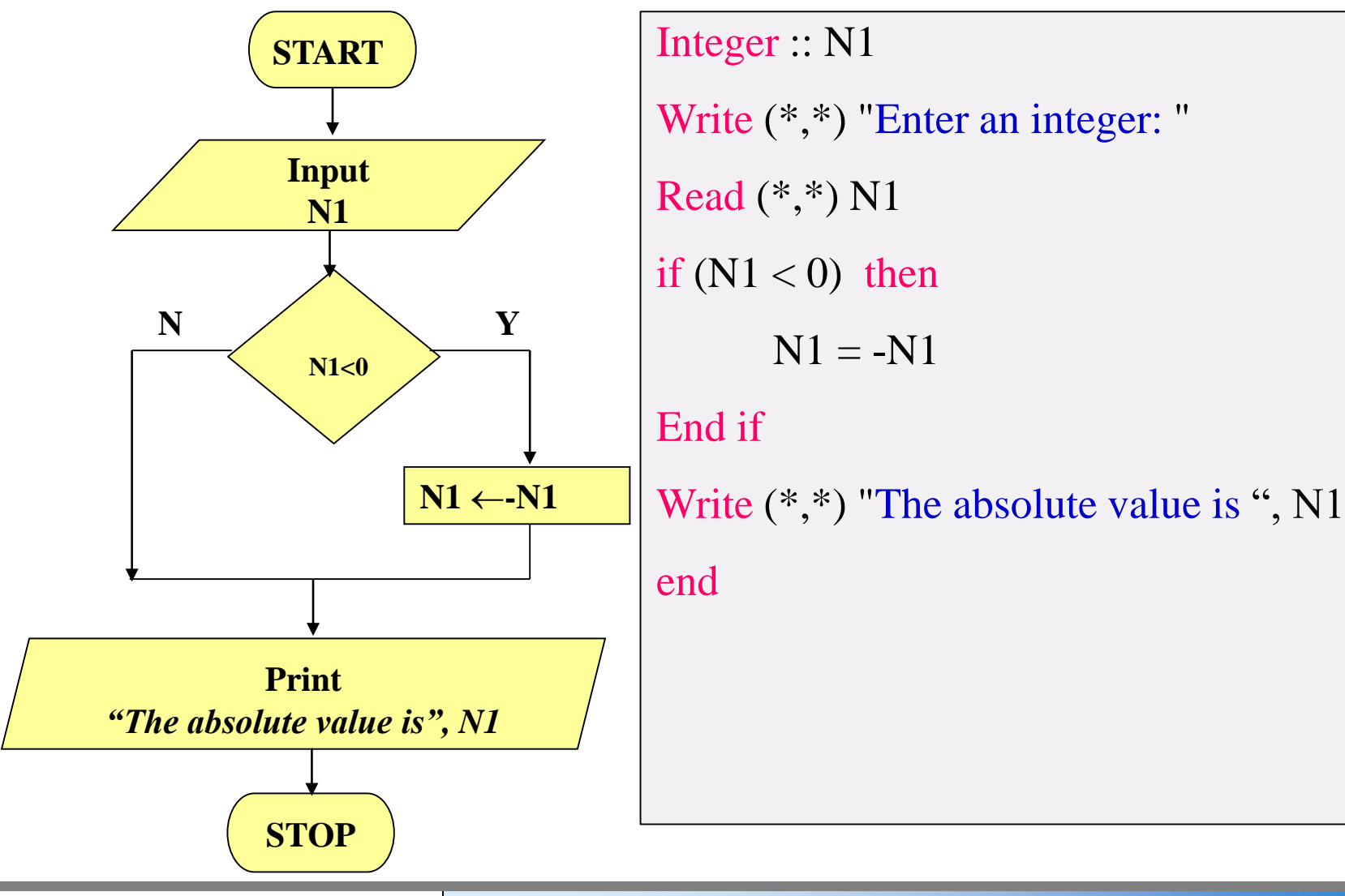

## **Logical Operators**

■ Logical operators are used to combine more than one condition forming a complex condition. FORTRAN logical operators are

#### ➢ **.OR. (Logical OR)**

- only one of the conditions must be true for the compound condition to be true
- **Syntax** (Condition\_1 **.or.** Condition\_2)
- **Example if (** $x = 1$  .or.  $x = y$ )

#### ➢.**and. (Logical AND)**

- ▪All of the conditions must be true for the compound condition to be true
- ▪**Syntax** (*Condition\_1* **.and.** *Condition\_2*)
- **Example if**  $(2 < x$  **and.**  $x < 7$ )

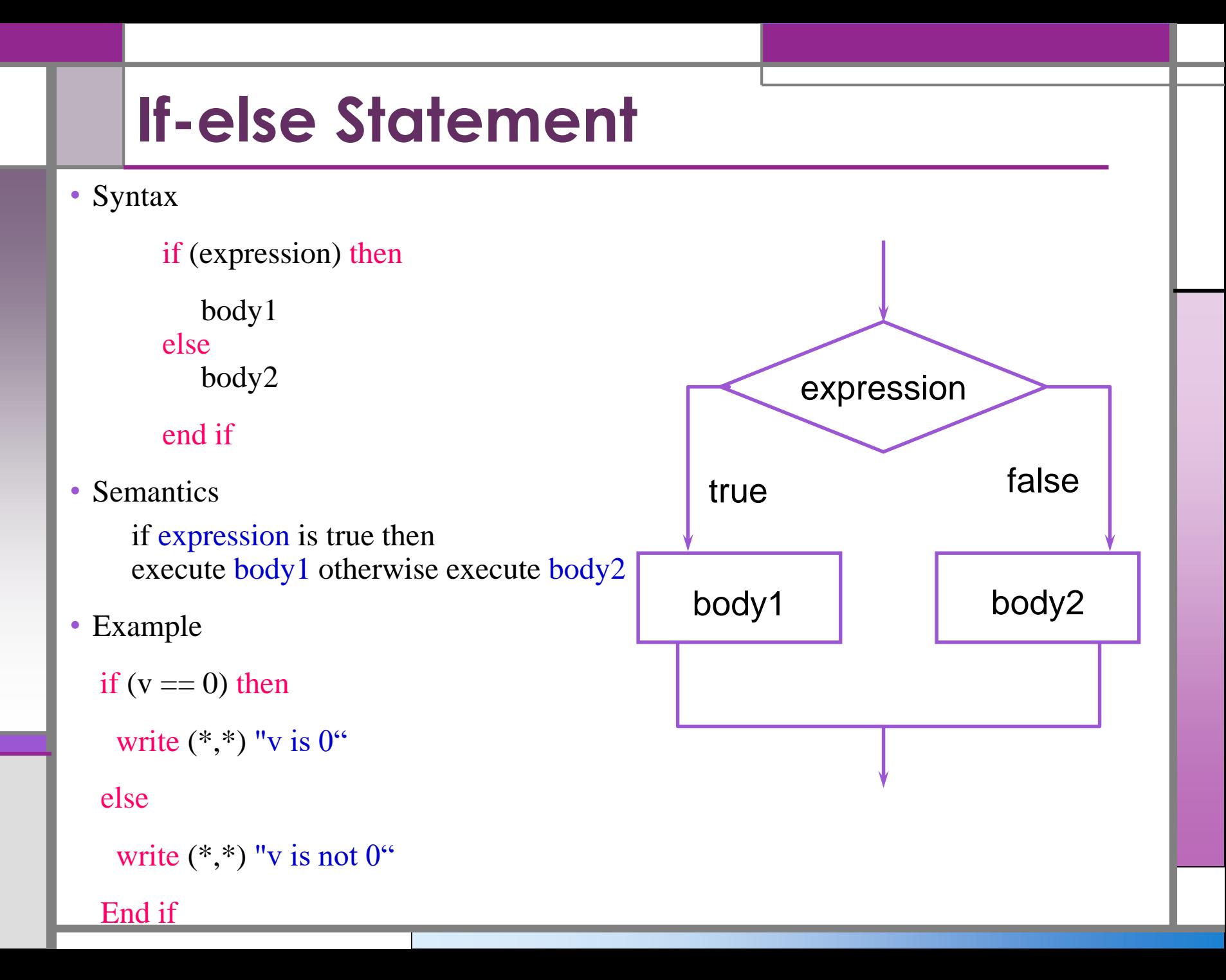

### **Example 2**

Write a program to determine a student's final grade and indicate whether it is passing or failing. The final grade is calculated as the average of four marks

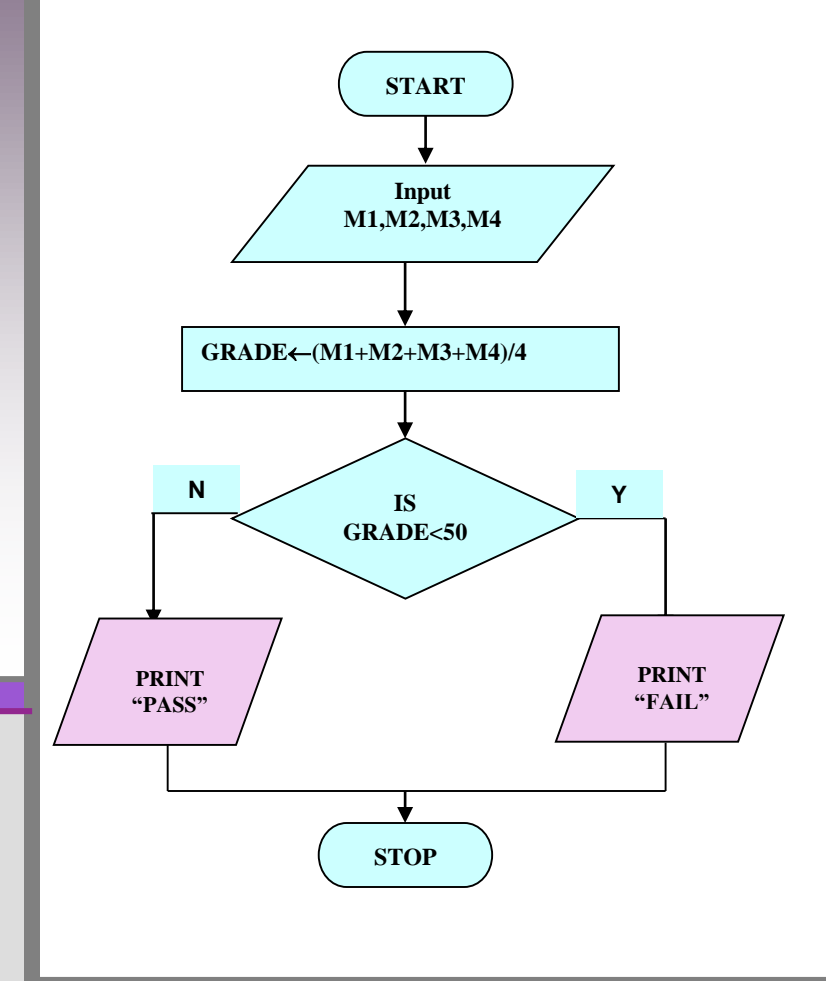

Integer :: M1, M2,M3,M4,Grade Read (\*,\*) M1,M2,M3,M4  $Grade = (M1+M2+M3+M4)/4$ If (Grade  $\leq$  50) then write  $(*,*)$  "fail" else write  $(*,*)$  "pass" End if end

## **Multiple Selections: Nested if**

#### Nesting: one control statement in another

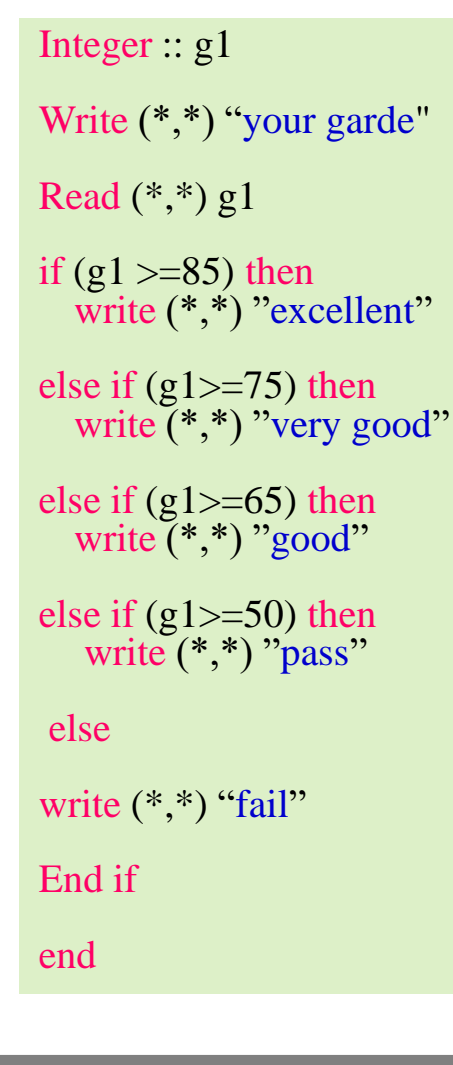

Write a program that calculate the student grade according to his score

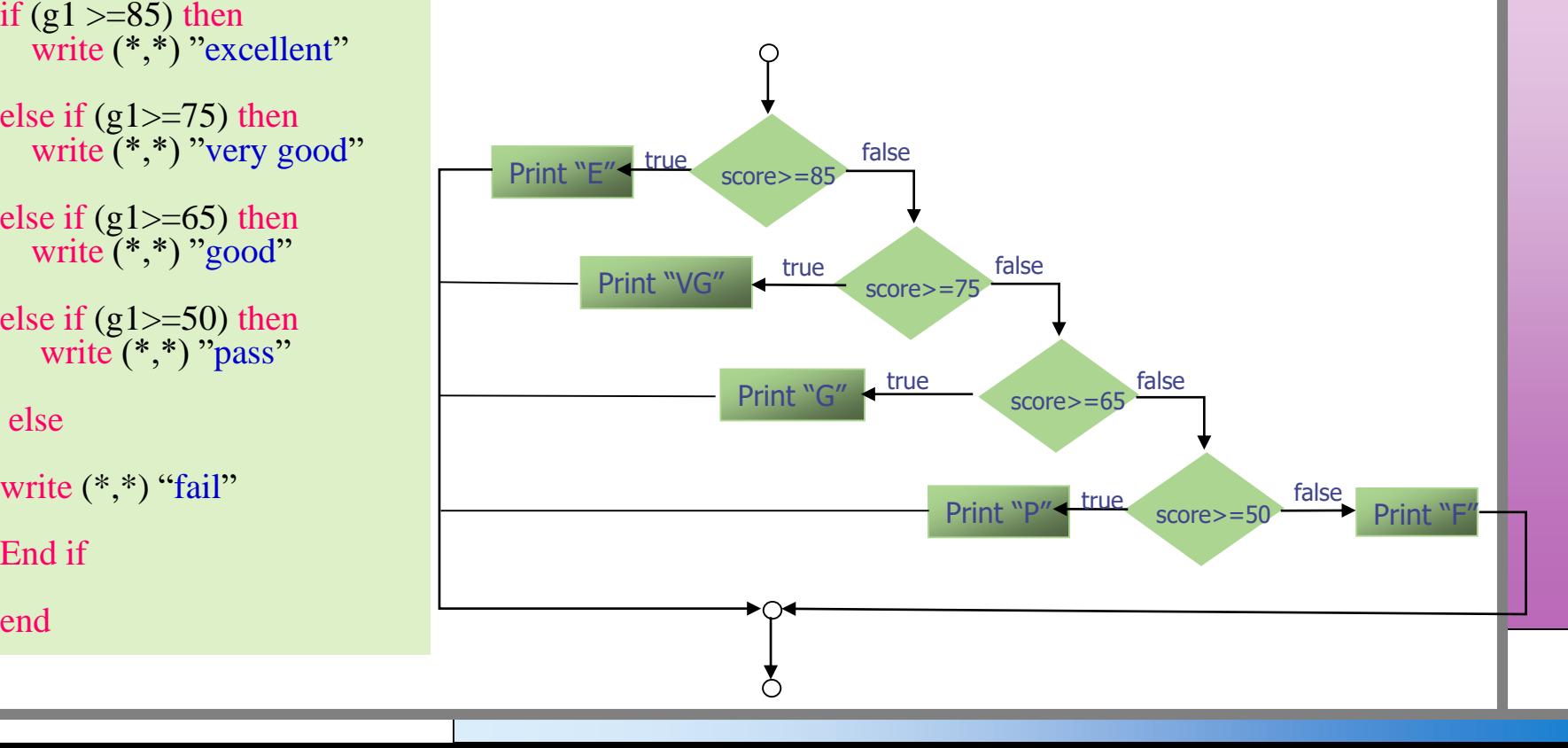

#### **Switch Statement**

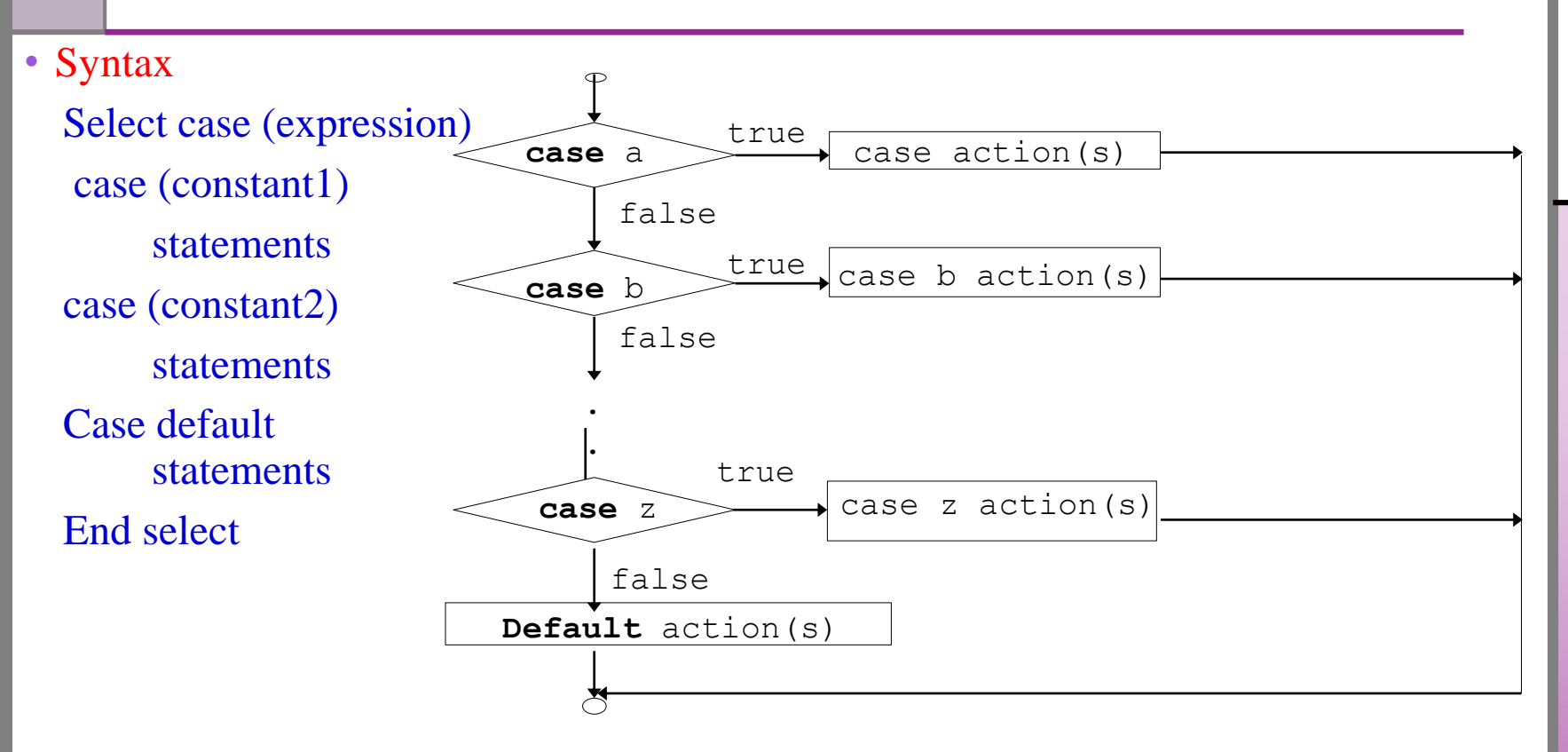

#### • Semantics

- ➢The value of the expression is matched against a case value ,the statements execute
- $\triangleright$  If the value of the expression does not match any of the case values, the statements following the default label execute. If there is no default , the entire switch statement is skipped.

### **Select case Example 1**

```
SELECT CASE (I) 
CASE(1)Write(*,*) "I=1"
CASE(2:6,7,8,9)
    Write(*,*) "I >=2 and I<=9"
CASE(10:)
    Write(*,*) "I >=10"CASE DEFAULT
    Write(*,*) "I<1 "
END SELECT
```
#### The result

- If  $I = 1$ , output is  $I=1$
- If  $I = 2$ , output is  $I \geq 2$  and  $I \leq 9$
- If  $I = 5$ , output is  $I \geq 2$  and  $I \leq 9$
- If  $I = 10$ , output is  $I > = 10$
- If  $I = 15$ , output is  $I > = 10$
- If  $I = 0$ , output is  $I < 1$

#### **Example 2**

• We want to create a flowchart that prints out the word "Honour" if the number input is 70, if the number is less than 40 print out the word "Fail", otherwise print out the word "Pass".

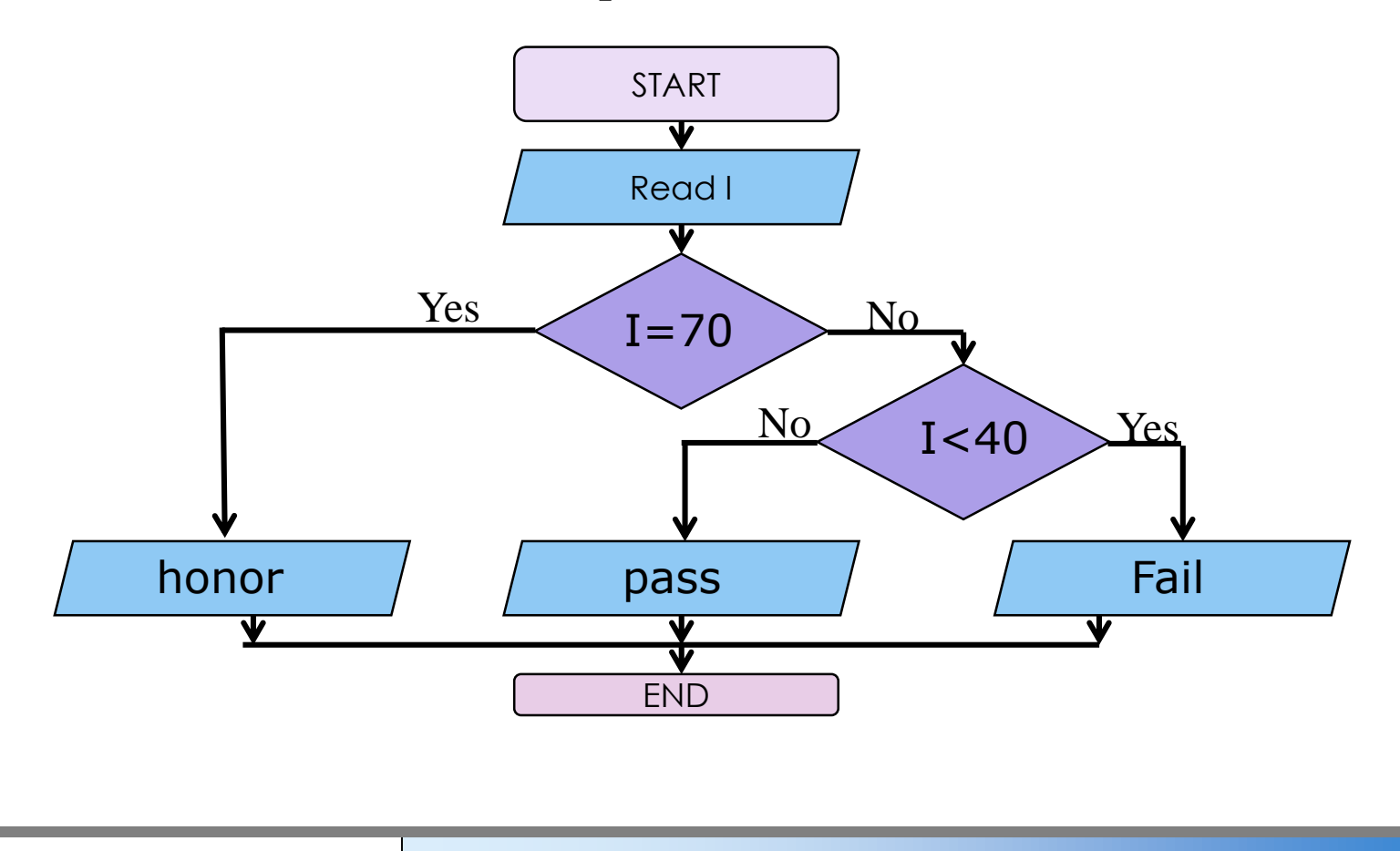

#### **Select case Example 2**

Integer :: A Read  $(*,*)$  A SELECT CASE (A) CASE(70) Write(\*,\*) "Honor" CASE(:39) Write $(*,*)$  "Fail" CASE DEFAULT Write $(*,*)$  "pass" END SELECT

#### The result

- If  $A = 70$ , output is Honor
- If  $A = 40$ , output is pass
- If  $A = 30$ , output is Fail
- If  $A = 50$ , output is pass
- If  $A = 75$ , output is pass

## **Unconditional GO TO**

- This is the only GOTO in FORTRAN 77
	- –Syntax: **GO TO label**
	- –Unconditional transfer to labeled statement

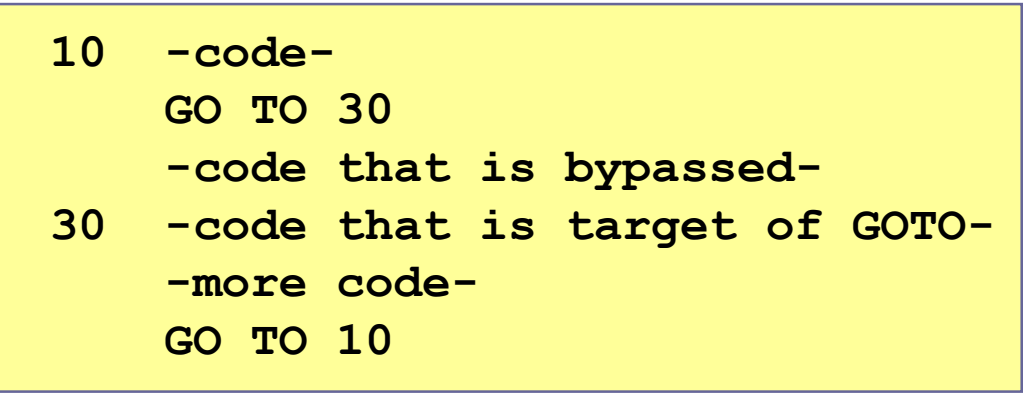

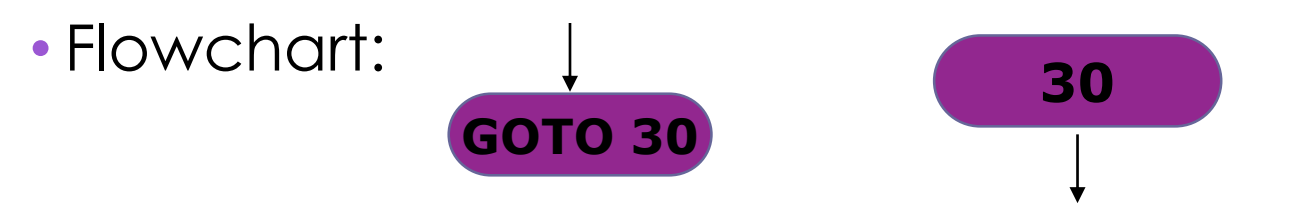

• Problem: leads to confusing "spaghetti code"